# **AutoCAD License Key Free Download (Final 2022)**

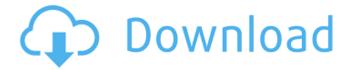

#### AutoCAD Crack+ With License Key Free Download X64 [Latest-2022]

After the introduction of the Windows operating system, Microsoft Windows developed an operating system-specific architecture for CAD software called Windows-based application program interface (API). This architecture is used by the Windows operating system's built-in commands and graphical programs, which, in turn, are used to operate AutoCAD Serial Key and other AutoCAD Full Crackcompatible software. AutoCAD Full Crack can be used by persons with little or no training. AutoCAD For Windows 10 Crack history AutoCAD Crack Mac (sometimes referred to as "AutoCAD Cracked Accounts LT" or "AutoCAD 2022 Crack Light") is one of Autodesk's commercial CAD software products. AutoCAD Download With Full Crack is a product of Autodesk, Inc., a California-based company that specializes in 2D and 3D software. Initially AutoCAD was a desktop application, but since the release of AutoCAD 2006, AutoCAD LT (the name of the desktop version since AutoCAD 2007), a mobile and web-based version has also been available. AutoCAD LT is an evolution of AutoCAD 2004, released in January 2004. History in brief AutoCAD was introduced in 1982 as the first professional desktop CAD program. Autodesk began developing AutoCAD in 1980 and started selling it in December 1982. AutoCAD was initially available on the Apple II microcomputer and Atari personal computers. The first version of AutoCAD to be ported to a personal computer operating system was 3.5, a 32-bit version released in 1991. In this version, 64-bit versions for the Mac and IBM compatible platforms were added. From 1983 to 1991, the original IBM PC port of AutoCAD relied on a proprietary graphic system called MARC, built by Dynamic Link, Inc. AutoCAD was the first and only Windows application program to use the MARC graphic system, and was known by that name. Later versions of AutoCAD supported VGA graphic adapters. Release history AutoCAD history timeline (as of 2006) In the year 2000, Autodesk introduced AutoCAD 2000, which was a major revision of AutoCAD 2000. AutoCAD 2000 was the first major update to AutoCAD since its introduction in December 1982. It came as a desktop program running on the Windows, Macintosh, and Unix operating systems and used the Windows-based API to interact with Microsoft Windows. AutoCAD 2000 introduced object-oriented programming (OOP) to Autodes

#### AutoCAD Crack +

Comparison of mean femoral neck axis between left and right sides ![](jkns-61-3-i004) Values are presented as mean±standard deviation. The side with the higher measured value was chosen for the comparison. ^\\*^Student t-test. ca3bfb1094

## **AutoCAD License Key**

Then run the file that you downloaded. Then go to the settings by clicking on the shortcut of that file. You will see settings In that you can make the changes and save the file. Steps to download the file - Just go to any search engine, you will find various tools. - You will see a lot of tools on the search results, just choose that one. - Click on download file. Then you will see a file which you want to download. Just click on it and it will start downloading. Then install it on your system. Steps to extract - Open the folder where you want to extract. - Then extract the file in that folder. Then go to the directory and make a new folder. - Then unzip the file, you will see a new folder. - Now make the new folder. Now you can see that the folder where you are going to do the installation of Autocad. Now go to the directory of Autocad and install it. Then you will see the shortcut of Autocad. Steps to use the shortcut - Double click on it, it will open the program. - Then you will see that you are going to install Autocad. - Now click on it and it will install the software on your system. - After that you will see the desktop of Autocad. - Now you can do your work with it. """empty message Revision ID: 30c8f2f2fccf Revises: 3b5c5e2eb9a9 Create Date: 2016-09-07 11:04:46.277325 """ # revision identifiers, used by Alembic. revision = '30c8f2f2fccf' down\_revision = '3b5c5e2eb9a9' from alembic import op import sglalchemy as sa import sglalchemy utils def upgrade():

#### What's New in the?

Autodesk BIM 360 integration: Import and publish to Autodesk 360® directly from AutoCAD, without the need to install or host your own server. (video: 1:04 min.) Add Chart Elements: Create 1D and 2D charts from any series of data values with new two-step chart wizard. Choose from a large library of symbols, icons, and objects such as gridlines and borders. (video: 1:37 min.) Line and Curves Draw Options: Use a variety of styles to draw lines and curves that meet your design intent. You can also apply layers and hatch patterns to the line and curve objects you create. (video: 1:20 min.) Data Bar: Create a custom data bar that includes a reference line and shape. (video: 1:31 min.) Modeling: Make 3D parts with the new 3D Part Builder that helps you create a model as if it were just a series of flat 2D layers. (video: 1:28 min.) CADExtend and Radian Navigation: Define a new custom entity with a series of curves or circles. You can quickly create a variety of entities, including planes, cylinders, solids, and trusses. (video: 1:31 min.) CADExtend 2D: Create and edit 2D curves and use editing commands that span several objects. (video: 1:39 min.) CADExtend 2D (2): Create and edit 2D curves and use editing commands that span several objects. (video: 1:39 min.) Bidirectional Editing: Use the new BidiEdit command that creates two separate views of the same drawing and allows you to make editing changes to the drawing as if you were working in both views at the same time. (video: 1:42 min.) Enhanced 3D View: See the 3D View before you make any changes to the model. View drawing layers, gridlines, and model boundaries to assist you in your modeling. (video: 1:28 min.) 3D Components: Generate large assemblies of parts using pre-defined arrangements with the new 3D Component Builder. (video: 1:42 min.) Enhanced Undo:

## **System Requirements:**

See the title for system requirements. Notes: This guide is meant as a guide. Some of these rules can be bent, broken, and disregarded with the right mindset. It can be modified to fit your own playstyle and gameplay. Recommended Mods: Reinforcement Required Battleforged DLC Unique Pathogen Infection I Unique Pathogen Infection III Unique Pathogen Infection III

https://missionmieuxetre.com/2022/07/24/autocad-crack-torrent-activation-code-free-for-pc/

https://www.cbdxpress.de/wp-

content/uploads/AutoCAD Crack Keygen For LifeTime Free Download.pdf

http://www.dblxxposure.com/wp-content/uploads/2022/07/AutoCAD-97.pdf

https://www.synergytherm.com/wp-content/uploads/2022/07/AutoCAD\_.pdf

http://vogelmorntennisclub.com/?p=11501

http://tmcustomwebdesign.com/?p=6067

https://www.2el3byazici.com/autocad-crack-activation-x64/

https://alaediin.com/wp-content/uploads/2022/07/AutoCAD-105.pdf

https://theamazingescape.com/autocad-crack-8/

https://alumbramkt.com/wp-content/uploads/2022/07/saburan.pdf

http://avc-mx.com/wp-content/uploads/2022/07/AutoCAD\_Crack\_\_Free\_For\_Windows.pdf

https://oceanofcourses.com/wp-

content/uploads/2022/07/AutoCAD\_Activation\_Code\_With\_Keygen\_Updated\_2022.pdf

http://classic.directory/wp-content/uploads/2022/07/reinil.pdf

https://getlolaccounts.com/wp-content/uploads/2022/07/AutoCAD-38.pdf

https://mommark-landsby.dk/wp-

content/uploads/AutoCAD With Product Key PCWindows April2022-1.pdf

https://asuperlist.com/wp-content/uploads/2022/07/jamallo.pdf

https://alafdaljo.com/autocad-23-1-full-product-key-3264bit/

https://greenboxoffice.ro/autocad-21-0-crack-2/

https://un-oeil-sur-louviers.com/wp-content/uploads/2022/07/AutoCAD\_Crack\_With\_Key\_3264bit.pdf

https://scoalacunoasterii.ro/wp-content/uploads/2022/07/kafval.pdf

3/3